## **6SL3210-1KE17-5AP1**

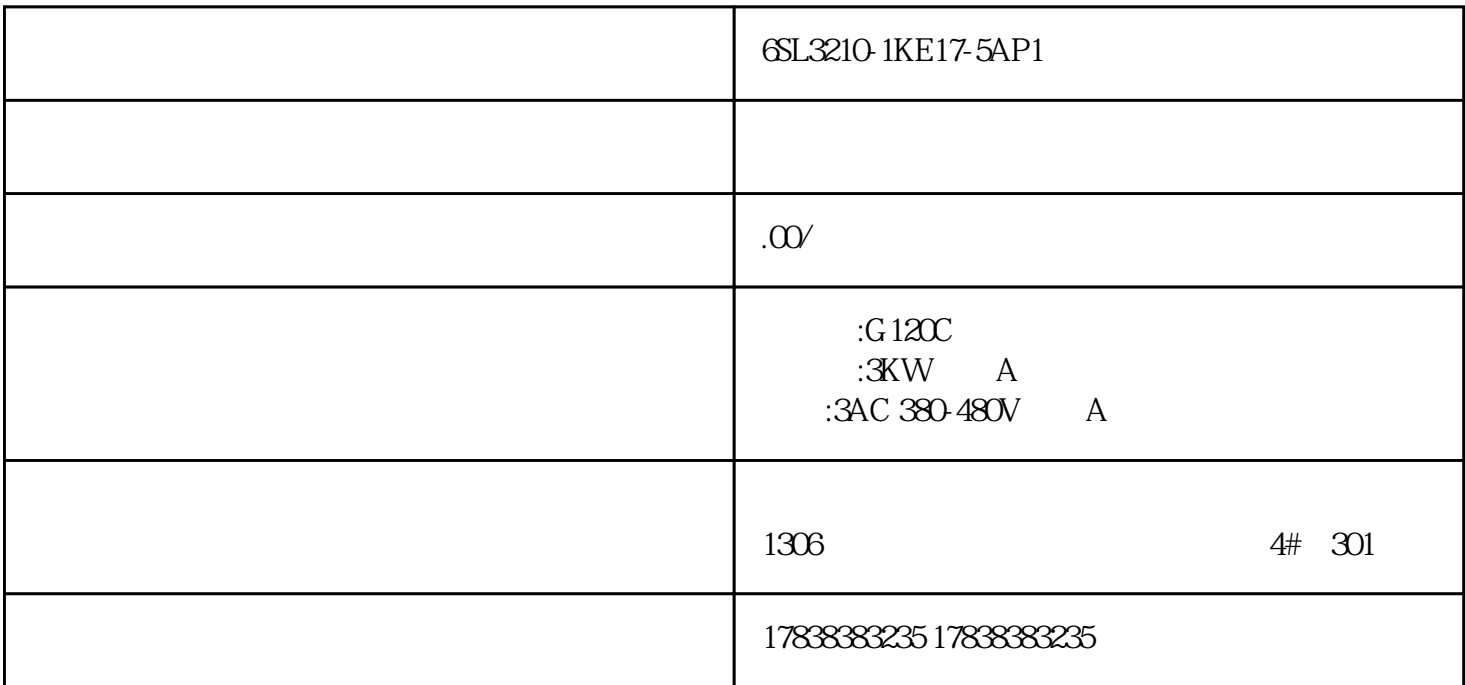

Proface S7-1500T

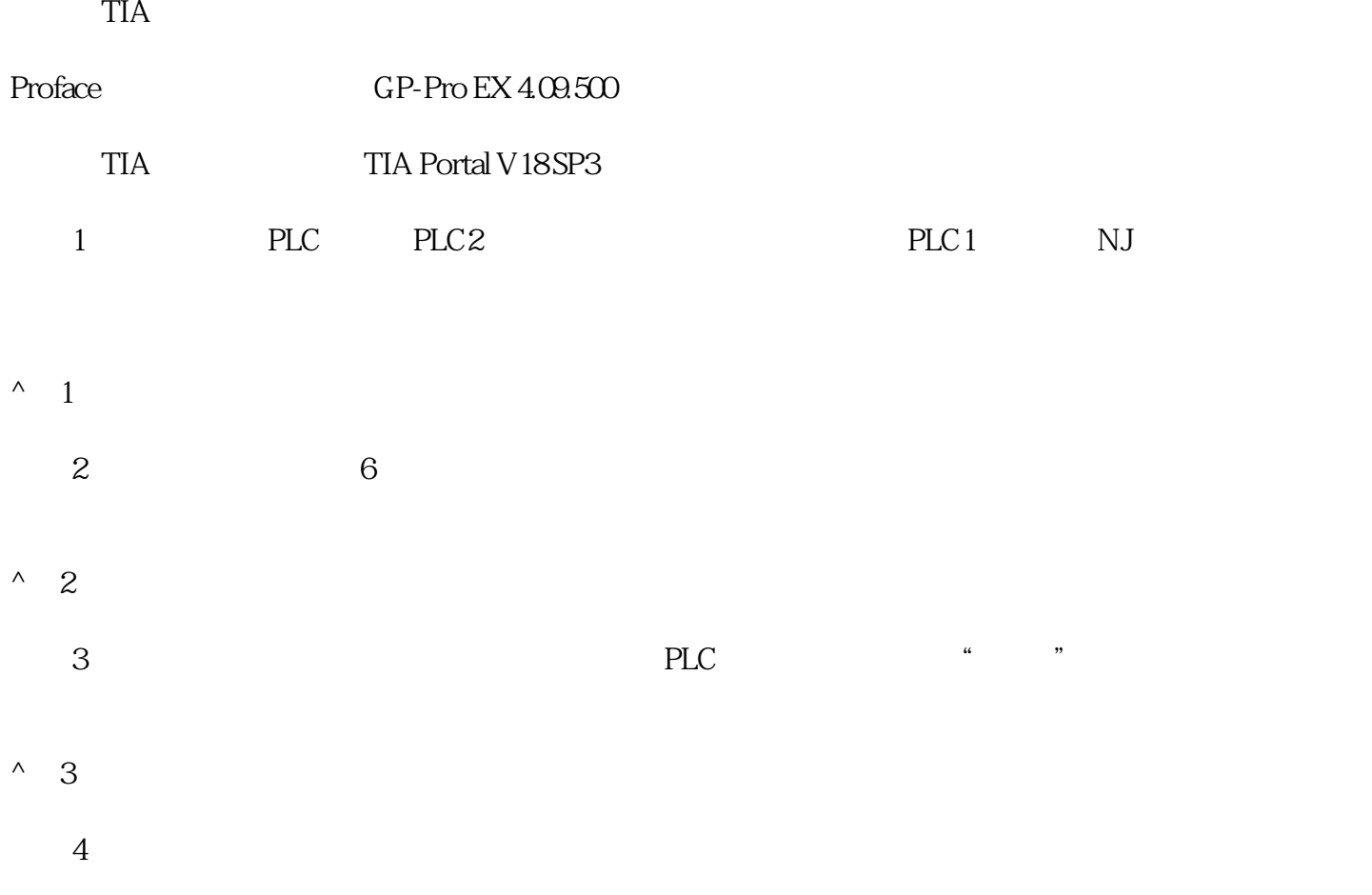

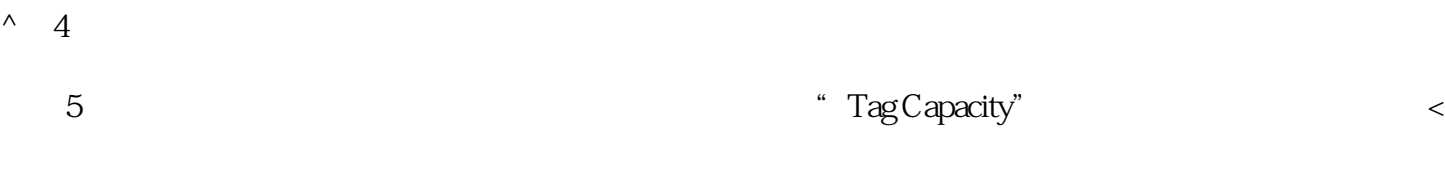

#### $^{\wedge}$  5

 $6\degree$   $\degree$  OK"

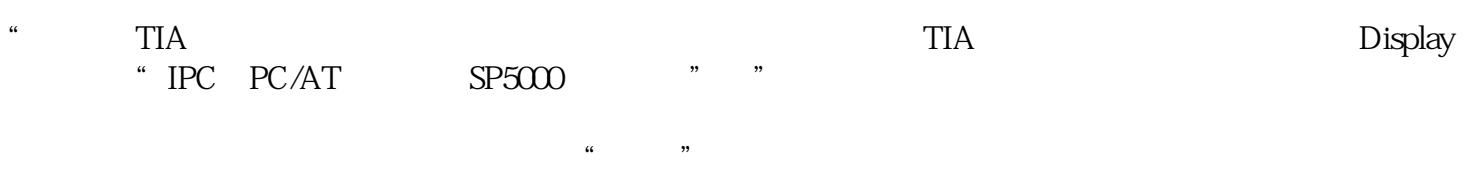

### $^{\wedge}$  6

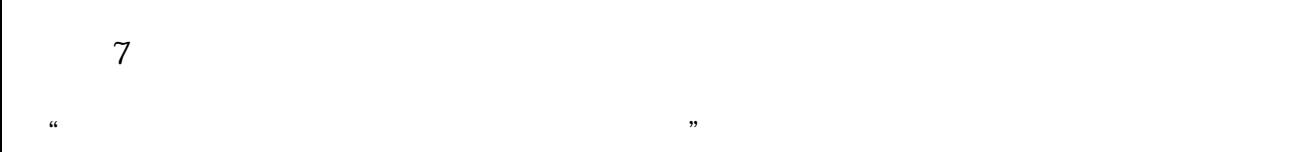

 $\frac{a}{a}$  with  $\frac{a}{b}$ 

### $^{\wedge}$  7

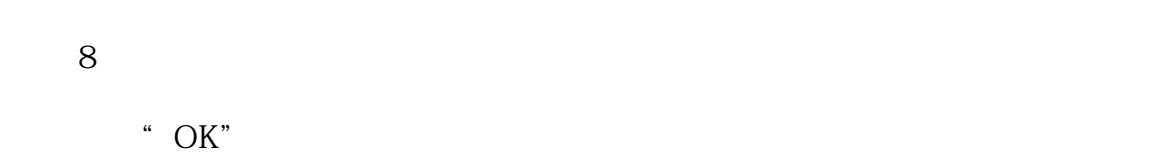

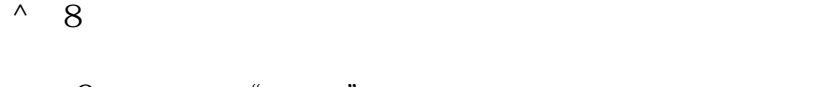

# 如图9,直接点击"确定"按钮进入下一步操作。

#### $^{\circ}$  9

 $10\qquad$  IP